Subject: Casting from std::string to String Posted by [Giorgio](https://www.ultimatepp.org/forums/index.php?t=usrinfo&id=33409) on Wed, 03 Oct 2018 09:51:47 GMT [View Forum Message](https://www.ultimatepp.org/forums/index.php?t=rview&th=10448&goto=50355#msg_50355) <> [Reply to Message](https://www.ultimatepp.org/forums/index.php?t=post&reply_to=50355)

Hi there,

maybe I did not get enough coffee today, but it seems that my brain can't overcome a very simple task: casting from std::string to String.

Here's the code:

 std::vector<std::string> stdWords; //This actually comes from another application I cannot control Upp::Vector<Upp::String> words;

 words.Clear(); //This can be removed? for(unsigned int i=0;i<stdWords.size();i++) words.push\_back(String(stdWords[i])); // I tried also words.push\_back((String)stdWords[i]);

 PromptOK(words[0]); //This is to see if casting worked: I should read something, instead I always get a blank prompt

After that I have this: "if(words[0]==name())". Name returns a String and I know that they are equal, but it always returns false. It really don't understand.

Thanks in advance, gio

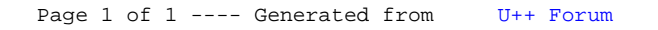